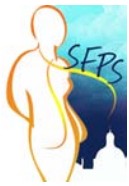

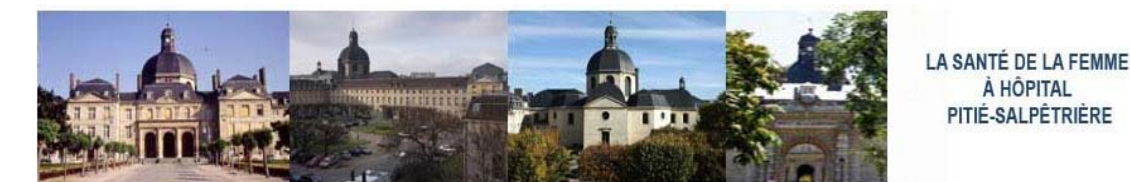

SITE SUR LA SANTÉ DE LA FEMME \_ ACCÉS AUX SERVICES \_ CONTACTS DES SERVICES \_ DANS L'HÔPITAL DE LA PITIÉ\_S

À HÔPITAL

### **[ACCUEIL](file://mac%20hd/Users/macpro/Desktop/%20%20PRO/site%20CSFP/csfp/index.html)**

## **PLAN D'ACCES**

**[Pour Imprimer ICI](file://mac%20hd/Users/macpro/Desktop/%20%20PRO/site%20CSFP/csfp/pdf/PDF_IMP/CON1.pdf)**

- **[> 1 Puberté](file://mac%20hd/Users/macpro/Desktop/%20%20PRO/site%20CSFP/csfp/pole-endocrinologie.html#mot1) [> 2 - Contraception](file://mac%20hd/Users/macpro/Desktop/%20%20PRO/site%20CSFP/csfp/pole-endocrinologie.html#mot2)**
- 
- **[> 3 Planification Familiale 1](file://mac%20hd/Users/macpro/Desktop/%20%20PRO/site%20CSFP/csfp/pole-endocrinologie.html#mot3) [2](file://mac%20hd/Users/macpro/Desktop/%20%20PRO/site%20CSFP/csfp/gyneco.html#mot4) [> 4 Assistance Méd. À La Procréation](file://mac%20hd/Users/macpro/Desktop/%20%20PRO/site%20CSFP/csfp/pole-endocrinologie.html#mot5)  [1](file://mac%20hd/Users/macpro/Desktop/%20%20PRO/site%20CSFP/csfp/gyneco.html#mot6)[2](file://mac%20hd/Users/macpro/Desktop/%20%20PRO/site%20CSFP/csfp/gyneco.html#mot6) [3](file://mac%20hd/Users/macpro/Desktop/%20%20PRO/site%20CSFP/csfp/plateaux-technique.html#mot7)**
	- **> 5 Hypofertilité**
	- **[\(Conjugale, Féminine, Masculine\)](file://mac%20hd/Users/macpro/Desktop/%20%20PRO/site%20CSFP/csfp/pole-endocrinologie.html#mot8)**
- **[> 6 Ménopause](file://mac%20hd/Users/macpro/Desktop/%20%20PRO/site%20CSFP/csfp/pole-endocrinologie.html#mot9)**
- **[> 7 Grossesse](file://mac%20hd/Users/macpro/Desktop/%20%20PRO/site%20CSFP/csfp/gyneco.html#mot10)**
- **[> 8 Diabète](file://mac%20hd/Users/macpro/Desktop/%20%20PRO/site%20CSFP/csfp/pole-endocrinologie.html#mot11)**
- **[> 9 Hyperlipidémie](file://mac%20hd/Users/macpro/Desktop/%20%20PRO/site%20CSFP/csfp/pole-endocrinologie.html#mot12)**
- **[> 10 Obésité](file://mac%20hd/Users/macpro/Desktop/%20%20PRO/site%20CSFP/csfp/pole-endocrinologie.html#mot13)**
- **[> 11 Hypertension Artérielle](file://mac%20hd/Users/macpro/Desktop/%20%20PRO/site%20CSFP/csfp/pole-endocrinologie.html#mot14)**
- 
- **[> 12 Maladies De La ThyroÏde 1](file://mac%20hd/Users/macpro/Desktop/%20%20PRO/site%20CSFP/csfp/pole-endocrinologie.html#mot15)[2](file://mac%20hd/Users/macpro/Desktop/%20%20PRO/site%20CSFP/csfp/pole-endocrinologie.html#mot16) [3](file://mac%20hd/Users/macpro/Desktop/%20%20PRO/site%20CSFP/csfp/pole-endocrinologie.html#mot17)  [> 13 Maladie Des ParathyroÏdes 1](file://mac%20hd/Users/macpro/Desktop/%20%20PRO/site%20CSFP/csfp/pole-endocrinologie.html#mot18)[2](file://mac%20hd/Users/macpro/Desktop/%20%20PRO/site%20CSFP/csfp/pole-endocrinologie.html#mot16) [3](file://mac%20hd/Users/macpro/Desktop/%20%20PRO/site%20CSFP/csfp/pole-endocrinologie.html#mot17)**
- **[> 14 Maladies Du Sein](file://mac%20hd/Users/macpro/Desktop/%20%20PRO/site%20CSFP/csfp/pole-endocrinologie.html#mot21)**
- **[> 15 Cancer Du Sein](file://mac%20hd/Users/macpro/Desktop/%20%20PRO/site%20CSFP/csfp/gyneco.html#mot22)  [> 16 - Tumeurs Gynécologiques](file://mac%20hd/Users/macpro/Desktop/%20%20PRO/site%20CSFP/csfp/gyneco.html#mot23)**
- 
- **[> 17 Prolapsus](file://mac%20hd/Users/macpro/Desktop/%20%20PRO/site%20CSFP/csfp/gyneco.html#mot24)**
- **[> 18 Incontinence Urinaire 1](file://mac%20hd/Users/macpro/Desktop/%20%20PRO/site%20CSFP/csfp/autres-services.html#mot25) [2](file://mac%20hd/Users/macpro/Desktop/%20%20PRO/site%20CSFP/csfp/gyneco.html#mot26)  [> 19 - Ostéoporose](file://mac%20hd/Users/macpro/Desktop/%20%20PRO/site%20CSFP/csfp/autres-services.html#mot27)**
- **> 20 Infections Sexuellement**
- **Transmissibles 1 2<br>
Hypophyse 1 2 3**
- **[> 21 Hypophyse 1](file://mac%20hd/Users/macpro/Desktop/%20%20PRO/site%20CSFP/csfp/pole-endocrinologie.html#mot30)[2](file://mac%20hd/Users/macpro/Desktop/%20%20PRO/site%20CSFP/csfp/pole-endocrinologie.html#mot31) [3](file://mac%20hd/Users/macpro/Desktop/%20%20PRO/site%20CSFP/csfp/plateaux-technique.html#mot32)**
- **[> 22 Hyperandrogénie](file://mac%20hd/Users/macpro/Desktop/%20%20PRO/site%20CSFP/csfp/pole-endocrinologie.html#mot33)**

**[> MODE D'EMPLOI DU SITE](file://mac%20hd/Users/macpro/Desktop/%20%20PRO/site%20CSFP/csfp/mode-emploi.html)**

**[ENDOCRINOLOGIE](file://mac%20hd/Users/macpro/Desktop/%20%20PRO/site%20CSFP/csfp/pole-endocrinologie.html)**

#### **[> Médecine De La Reproduction](file://mac%20hd/Users/macpro/Desktop/%20%20PRO/site%20CSFP/csfp/pole-endocrinologie.html#endo-01)**

- **[> Métabolisme Prévention Vasculaire](file://mac%20hd/Users/macpro/Desktop/%20%20PRO/site%20CSFP/csfp/pole-endocrinologie.html#endo-02)**
- 

**[> Diabétologie](file://mac%20hd/Users/macpro/Desktop/%20%20PRO/site%20CSFP/csfp/pole-endocrinologie.html#endo-03)  [> Nutrition – Obésité](file://mac%20hd/Users/macpro/Desktop/%20%20PRO/site%20CSFP/csfp/pole-endocrinologie.html#endo-04)  [> Thyroïde – Médecine Nucléaire](file://mac%20hd/Users/macpro/Desktop/%20%20PRO/site%20CSFP/csfp/pole-endocrinologie.html#endo-05)** 

**[GYNECOLOGIE - OBSTETRIQUE](file://mac%20hd/Users/macpro/Desktop/%20%20PRO/site%20CSFP/csfp/gyneco.html)  ET CHIRURGICALE**

**[> Le Service De Gynécologie-Obstétrique](file://mac%20hd/Users/macpro/Desktop/%20%20PRO/site%20CSFP/csfp/gyneco.html#serv-1)  [> La Chirurgie Gynécologique](file://mac%20hd/Users/macpro/Desktop/%20%20PRO/site%20CSFP/csfp/gyneco.html#serv-2)** 

- **[AUTRES SERVICES](file://mac%20hd/Users/macpro/Desktop/%20%20PRO/site%20CSFP/csfp/autres-services.html)**
- **[> Le Service D'Oncologie Médicale](file://mac%20hd/Users/macpro/Desktop/%20%20PRO/site%20CSFP/csfp/autres-services.html#serv-3)**
- **[> Le Service D'Urologie](file://mac%20hd/Users/macpro/Desktop/%20%20PRO/site%20CSFP/csfp/autres-services.html#serv-4)  [> Le Serv. De Rhumatologie Et Ostéoporose](file://mac%20hd/Users/macpro/Desktop/%20%20PRO/site%20CSFP/csfp/autres-services.html#serv-5)**
- **> Les Infections Sexuelle**

**[LES PLATEAUX TECHNIQUES](file://mac%20hd/Users/macpro/Desktop/%20%20PRO/site%20CSFP/csfp/plateaux-technique.html)**

- 
- **[> Imagerie De La Femme](file://mac%20hd/Users/macpro/Desktop/%20%20PRO/site%20CSFP/csfp/plateaux-technique.html#pt-01)  [> Services De NeuroRadiologie](file://mac%20hd/Users/macpro/Desktop/%20%20PRO/site%20CSFP/csfp/plateaux-technique.html#pt-02)  [> Biochimie Endocrinienne Et Oncologique](file://mac%20hd/Users/macpro/Desktop/%20%20PRO/site%20CSFP/csfp/plateaux-technique.html#pt-03)**
- **[> Anatomie Et Cytologie Pathologiques](file://mac%20hd/Users/macpro/Desktop/%20%20PRO/site%20CSFP/csfp/plateaux-technique.html#pt-05)  [> Dépt. De Génétique Et Cytogénétique](file://mac%20hd/Users/macpro/Desktop/%20%20PRO/site%20CSFP/csfp/plateaux-technique.html#pt-06)**
- 

**[LIENS UTILES](file://mac%20hd/Users/macpro/Desktop/%20%20PRO/site%20CSFP/csfp/liens.html)**

**[> EVENEMENT / PUBLICATIONS](file://mac%20hd/Users/macpro/Desktop/%20%20PRO/site%20CSFP/csfp/evenements.html) [> LES SITES / LES LIENS](file://mac%20hd/Users/macpro/Desktop/%20%20PRO/site%20CSFP/csfp/liens.html)**

**[PLAN / ACCES / CONTACTS](file://mac%20hd/Users/macpro/Desktop/%20%20PRO/site%20CSFP/csfp/contacts.html)**

**[> Plan](file://mac%20hd/Users/macpro/Desktop/%20%20PRO/site%20CSFP/csfp/contacts.html#plan1) [> Contacts MIS](file://mac%20hd/Users/macpro/Desktop/%20%20PRO/site%20CSFP/csfp/contacts.html#cont1)**

 **(7 jours sur 7 et 24h sur 24) - Métro :** *ligne 5* **(station Saint-Marcel) - Bus :** *91 et 57,* **arrêt Saint-Marcel**

 **- Entrée Pitié : 83, boulevard de l'Hôpital** 

- **Entrée Salpêtrière : 47 boulevard de l'Hôpital**
- **(ouverte de 5h30 à 22h30 7 jours sur 7)**
- **Métro :** *lignes 5 et 10* **(station Gare d'Austerlitz)**
- **RER C :** *Station Gare d'Austerlitz*
- **SNCF :** *Station Gare d'Austerlitz*

 **- Entrée Vincent Auriol : 52 boulevard Vincent Auriol** 

- **(ouverte du lundi au vendredi de 6h à 21h)**
- **Métro :** *ligne 6* **(station Chevaleret)**
- **Bus :** *27* **(arrêt Nationale)**

 **- Entrée Bruant : 12 rue Bruant (ouverte de 5h30 à 22h30, (7 jours sur 7) - Métro :** *ligne 6* **(station Chevaleret)** 

 *L'entrée des véhicules particuliers est interdite. Nous vous recommandons de stationner votre véhicule à l'extérieur et/ou de prendre les transports en commun.* 

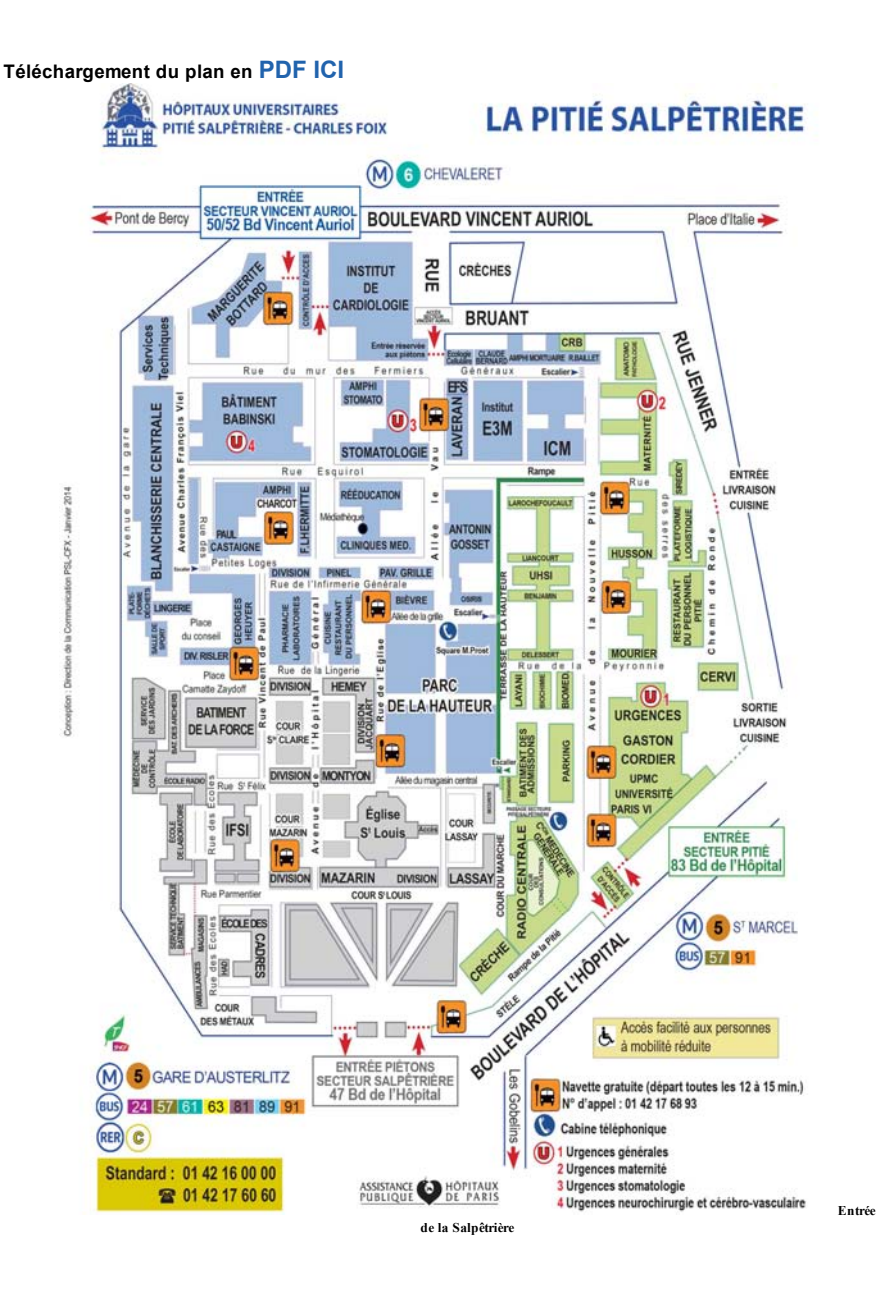

## **CONTACTS PARTICULIERS = AIDE AUX PATIENTS ET LEUR FAMILLE**

### **1 - LA MAISON D'INFORMATION EN SANTE (MIS)**

**et**

### **2 - LA MAISON DES USAGERS ET DES ASSOCIATIONS DE PATIENT(E)S**

**Ces 2 structures sont destinées à accueillir et informer les patient(e)s et leur famille.** 

**A l'Hôpital de La Pitié, à gauche de l'Entrée principale, 83 Bd de L'Hôpital, 75 013 Paris, dans la Cour des Consultations, se trouvent :**

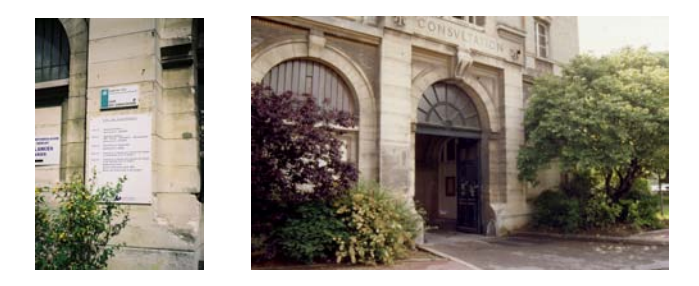

**1 LA MAISON D 'INFORMATION EN SANTE (MIS) 16 cour des Consultations 83 bd de l'Hôpital, 75013 Paris. Tel :** *01 42 17 60 80* **Fax :** *01 42 17 65 24 mail :* **[maison.infosante@psl.aphp.fr](mailto:maison.infosante@psl.aphp.fr)**

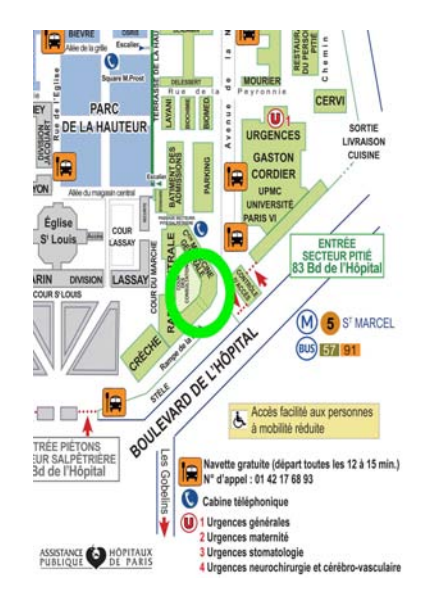

**Accueil: du lundi au jeudi sans rendez-vous**

#### **De 10h à 12h30 et de 13h30 à 17h.**

**La Maison d'Information en Santé est ouverte à toute personne désireuse de s'informer sur certaines Maladies Chroniques et leurs conséquences. Les informations disponibles concernent plus particulièrement le Cancer, l'Obésité et le Diabète**

**Il s'agit d'un Lieu d'Echange .**

- **Tout visiteur peut discuter avec l'accompagnateur de santé présent :**
- **Qu'est-ce que le Cancer, le Diabète, l'Obésité ?**
- **A qui s'adresser pour un conseil, un soutien ?**
- **Quelle prévention ?**

**Des Informations sont proposées :**

- **documents sur les maladies et les traitements (brochures, sites web, accès à des bases de données)**
- **guides sur la prévention en santé et le dépistage**
- **renseignements sur l'Hôpital et l'offre de soins**
- **les coordonnées d'Associations de soutien, d'aides, locales ou nationales.**

**L'Hôpital s'engage pour l'Information du Patient.** 

**Pour plus d'informations : [www.aphp.fr](http://www.aphp.fr/) rubrique > droit des patients**

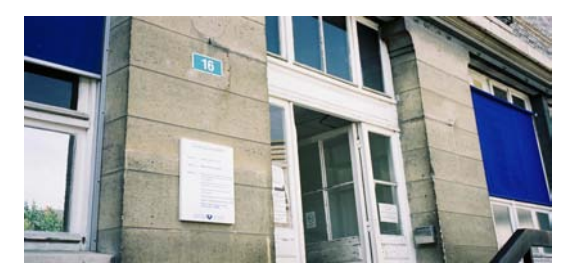

# **2 - LA MAISON DES USAGERS ET DES ASSOCIATIONS DE PATIENT(E)S,**

**qui jouxte la « MIS ».**

**De nombreuses Associations, grâce à leur réseau de personnes bénévoles, partenaires de l'AP-HP, contribuent à l'amélioration au quotidien de l'accueil, de l'information, de la qualité des soins. L'accompagnateur en Santé de la « MIS »peut vous aider à les contacter.**

*\**  $\frac{1}{2}$  **\* \***